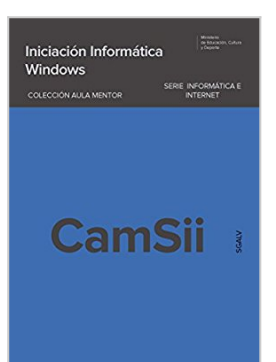

# **Iniciación Informática Windows (Spanish Edition)**

José Luis Martín Hernando, Luis Fernando Rondón Tolosana

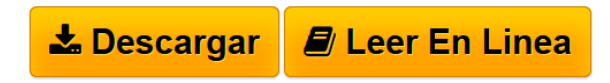

**Iniciación Informática Windows (Spanish Edition)** José Luis Martín Hernando, Luis Fernando Rondón Tolosana

El material de este libro forma parte del curso Introducción a la informática con Windows 10 dentro de la colección de cursos Aula Mentor. Con el propósito de mejorar la competencia digital , el objetivo principal del curso es el aprendizaje de los procedimientos para llevar a cabo la explotación a nivel de usuario de un ordenador con sistemas operativo Windows 10. Desde como encender el ordenador, el manejo del ratón y del teclado, hasta como navegar por Internet, enviar correos, escribir en un procesador de textos, dibujar, archivar comprimir y enviar ficheros por correo electrónico. Cuando el alumno concluye el curso tiene los conocimientos suficientes para manejarse correctamente a nivel de usuario con un ordenador.

**[Descargar](http://bookspoes.club/es/read.php?id=B01NCUH7YU&src=fbs)** [Iniciación Informática Windows \(Spanish Edition\) ...pdf](http://bookspoes.club/es/read.php?id=B01NCUH7YU&src=fbs)

**[Leer en linea](http://bookspoes.club/es/read.php?id=B01NCUH7YU&src=fbs)** [Iniciación Informática Windows \(Spanish Edition\) ...pdf](http://bookspoes.club/es/read.php?id=B01NCUH7YU&src=fbs)

# **Iniciación Informática Windows (Spanish Edition)**

José Luis Martín Hernando, Luis Fernando Rondón Tolosana

**Iniciación Informática Windows (Spanish Edition)** José Luis Martín Hernando, Luis Fernando Rondón Tolosana

El material de este libro forma parte del curso Introducción a la informática con Windows 10 dentro de la colección de cursos Aula Mentor. Con el propósito de mejorar la competencia digital , el objetivo principal del curso es el aprendizaje de los procedimientos para llevar a cabo la explotación a nivel de usuario de un ordenador con sistemas operativo Windows 10. Desde como encender el ordenador, el manejo del ratón y del teclado, hasta como navegar por Internet, enviar correos, escribir en un procesador de textos, dibujar, archivar comprimir y enviar ficheros por correo electrónico. Cuando el alumno concluye el curso tiene los conocimientos suficientes para manejarse correctamente a nivel de usuario con un ordenador.

### **Descargar y leer en línea Iniciación Informática Windows (Spanish Edition) José Luis Martín Hernando, Luis Fernando Rondón Tolosana**

### Format: Kindle eBook

Download and Read Online Iniciación Informática Windows (Spanish Edition) José Luis Martín Hernando, Luis Fernando Rondón Tolosana #XTOLZPWJKD8

Leer Iniciación Informática Windows (Spanish Edition) by José Luis Martín Hernando, Luis Fernando Rondón Tolosana para ebook en líneaIniciación Informática Windows (Spanish Edition) by José Luis Martín Hernando, Luis Fernando Rondón Tolosana Descarga gratuita de PDF, libros de audio, libros para leer, buenos libros para leer, libros baratos, libros buenos, libros en línea, libros en línea, reseñas de libros epub, leer libros en línea, libros para leer en línea, biblioteca en línea, greatbooks para leer, PDF Mejores libros para leer, libros superiores para leer libros Iniciación Informática Windows (Spanish Edition) by José Luis Martín Hernando, Luis Fernando Rondón Tolosana para leer en línea.Online Iniciación Informática Windows (Spanish Edition) by José Luis Martín Hernando, Luis Fernando Rondón Tolosana ebook PDF descargarIniciación Informática Windows (Spanish Edition) by José Luis Martín Hernando, Luis Fernando Rondón Tolosana DocIniciación Informática Windows (Spanish Edition) by José Luis Martín Hernando, Luis Fernando Rondón Tolosana MobipocketIniciación Informática Windows (Spanish Edition) by José Luis Martín Hernando, Luis Fernando Rondón Tolosana EPub

#### **XTOLZPWJKD8XTOLZPWJKD8XTOLZPWJKD8**